## **Praktikum 5./12./?. Juni 2012**

[Jörn Loviscach](mailto:jl@j3L7h.de)

Versionsstand: 3. Juni 2012, 21:05

This work is licensed under the Creative Commons Attribution-NonCommercial-ShareAlike 3.0 Germany License. To view a copy of this<br>license, visit<http://creativecommons.org/licenses/by-nc-sa/3.0/de/> or send a letter to Crea

In diesem Praktikum soll ein Programm entwickelt werden, das große Textdateien nach einer vorgegebenen Zeichenkette durchsucht und die Fundstellen mit Textausschnitten und einer grafischen Darstellung der Lage im Text ausgibt. Etwa so soll das Ergebnis aussehen:

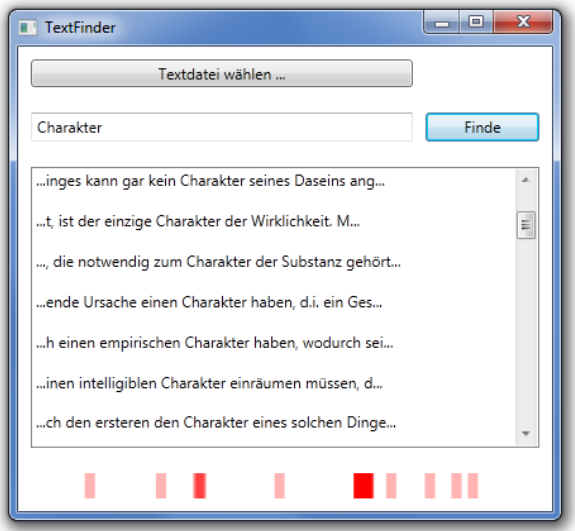

Die Ergebnisse stehen in einer ListBox. Die Grafik ist in einer Canvas.

Benutzen Sie die Klasse OpenFileDialog und darin die Methode ShowDialog für den Dateiauswahldialog. ShowDialog liefert den ungewöhnlichen Typ bool? zurück. Vergleichen Sie das Ergebnis mit true, um festzustellen, ob der Benutzer im Dateiauswahldialog den OK-Knopf geklickt hat.

Eine große Textdatei finden Sie zum Beispiel auf Projekt Gutenberg [hier](http://www.gutenberg.org/ebooks/6343) (UTF-8- Version des Texts benutzen).

Lesen Sie die Datei nach einem Klick auf den Finde-Knopf *nicht* komplett ein, sondern öffnen Sie sie mit einem StreamReader und gehen Sie sie schrittweise durch, zum Beispiel mit ReadBlock. Während des Programmablaufs soll nirgendwo im Speicher der komplette Text abgelegt werden.

Fangen Sie die Exceptions, die durch die Arbeit mit Dateien auftreten können.